# Profiling of Parallel Applications | Jakub Beránek (author), Petr Gajdoš (supervisor)

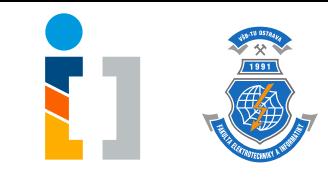

- Provide insight into runtime behaviour of CUDA threads
- Help programmers optimize their code by discovering hidden bottlenecks caused by non-optimal memory accesses
- Design an easy to use CUDA instrumentation framework current tools are difficult to set up and break with new framework releases
- Record all accesses current tools provide only aggregated data

### **Contribution**

- CUDA profiling library that **records memory accesses**
- Analytical and **visualization** tool
- Key features:
	- detailed thread memory access recording
	- shared memory conflict detection
	- visualization of memory access patterns
	- simple setup (just include a single header file)
	- independent of CUDA SDK version

#### **Implementation**

- LLVM plugin that finds memory accesses in CUDA functions
- Accesses are wrapped with code that records their value, size, address, data type and thread ID at runtime
- GPU allocations are tracked to provide detailed address space information
- Accesses are exported to JSON or Protobuf files and can be optionally compressed
- Recorded data is visualized in a React web app, which provides filtering of accesses and displays shared memory conflicts and memory access strides

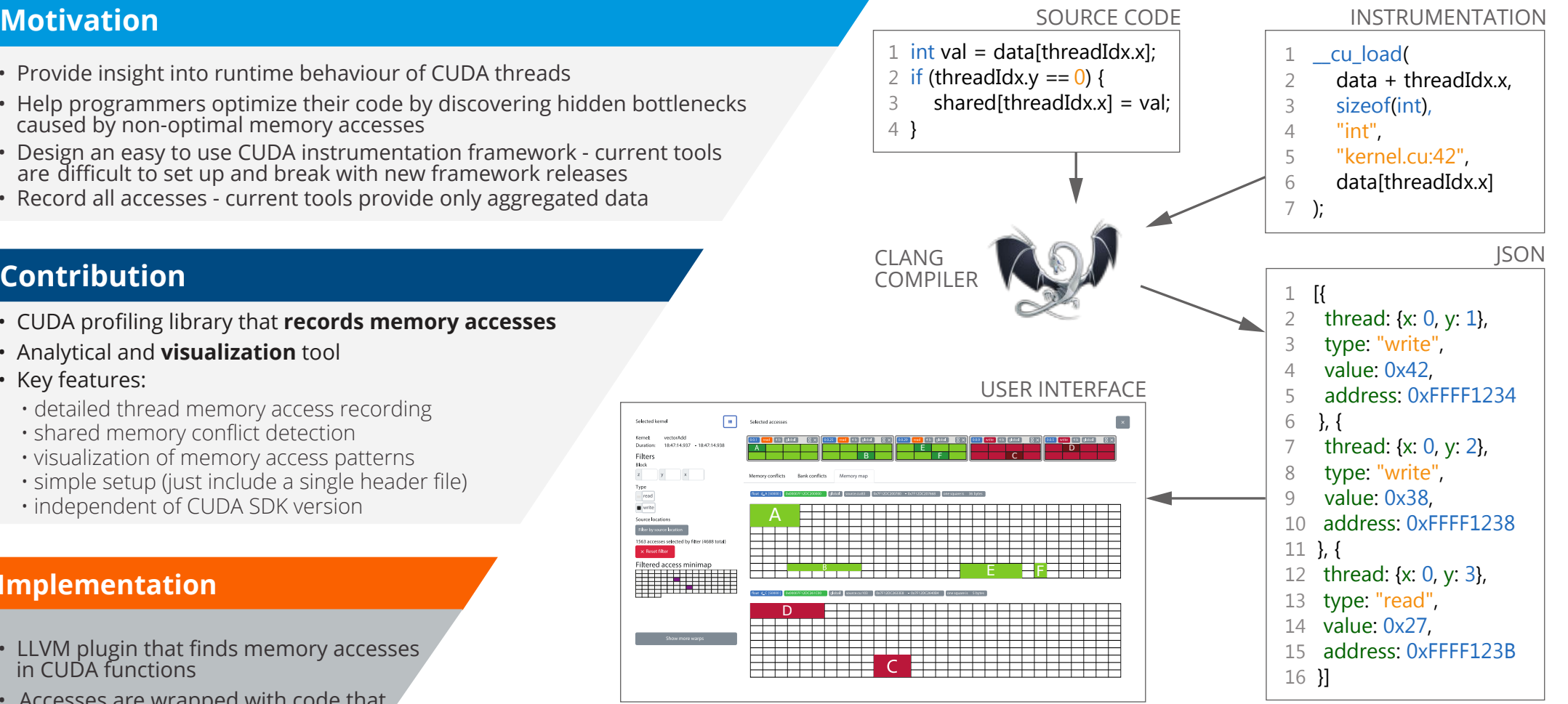

#### **Conclusion**

**Filter** 

- Memory access anomalies become obvious when visualized
	- Runtime behaviour inspection is useful for memory optimization experiments
		- Working open-source tool tested on official CUDA samples
			- Created library also serves as a maintainable CUDA instrumentation framework
				- Could be combined with CPU access recording and integrated into an IDE

## **https://github.com/kobzol/cuda-profile**